## Download Photoshop 2020 (version 21.1.2) EXCLUSIVE

Installing Adobe Photoshop and then cracking it is easy and simple. The first step is to download and install the Adobe Photoshop software on your computer. Then, you need to locate the installation.exe file and run it. Once the installation is complete, you need to locate the patch file and copy it to your computer. The patch file is usually available online, and it is used to unlock the full version of the software. Once the patch file is copied, you need to run it and then follow the instructions on the screen. Once the patching process is complete, you will have a fully functional version of Adobe Photoshop on your computer. To make sure that the software is running properly, you should check the version number to ensure that the crack was successful. And that's it - you have now successfully installed and cracked Adobe Photoshop!

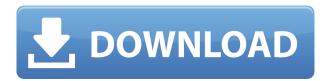

I wish I could speak to everyone who purchased a copy, so I'll do my best. I've worked in the software industry for nearly 20 years, and I've studied the software industry from the inside. You see, I've worked on the product teams that designed various products for almost all of the major software vendors, such as Apple, Adobe, Microsoft, and a number of others.

To help expedite the review process, I created a simple spreadsheet that organizes my impressions into short descriptions. This is not a scientifically exhaustive examination of every feature and option. It's simply my wish to help you, the customer, when you purchase the product.

As a result, I'll give you an overall rating; how I would rate the software based on the amount of features and power it provides, compared to its price. If you're buying a program for the first time, I probably won't give you an overall rating. You'll probably need more experience with the product. However, if this is your first impression of Photoshop or any of Adobe's other software, you should know how much it costs as a single purchase and can then make more educated purchasing decisions.

Like most of the software industry, there's a clear balance of software features and price. You can have all of the amazing bells and whistles at the top of the pricing chart for your money, or you can have a rather limited, but powerful and affordable version for a lot less. That's why you'll see the same thing when you go to the Apple Store. I'll go into things a bit further in future reviews. In my opinion, the balance shouldn't always be so sharp. I'd love to see more of a push toward what Adobe offers, while leaving those programs that aren't as relevant to a shrinking user base.

## Adobe Photoshop 2021 (Version 22.2) Download Full Product Key Free License Key {{ lifetime releaSe }} 2023

Adobe Photoshop is and always has been about harnessing advanced technology to improve the ability of creative professionals to get their job done. And a platform like Photoshop Camera is an example of how technology can empower the next generation of creators who want to make their mark in their own way.

The idea of running software as complex as Photoshop directly in the browser would have been hard to imagine just a few years ago. However, by using various new web technologies, Adobe has now brought a public beta of Photoshop to the web.

Download the Photoshop Camera Preview

Over the last three years, Chrome has been working to empower web applications that want to push the boundaries of what's possible in the browser. One such web application has been Photoshop. The idea of running software as complex as Photoshop directly in the browser would have been hard to imagine just a few years ago. However, by using various new web technologies, Adobe has now brought a public beta of Photoshop to the web.

(If you prefer watching over reading, this article is also available as a video.)

Since launching the CS family of products in 2010, our goal was to give digital imaging professionals everywhere the ability to perform their jobs and creative pursuits in a single application, on any device. By focusing intensely on making enhancements to Photoshop—such as filing, creating dynamic workflows, the mobile experience and the introduction of a native web editor and a web browser-compatible canvas—we've been able to provide what we believe is a more complete solution. Consider how the Internet has changed the way we work.

With Photoshop Camera, we're taking the next step in that progression. Photoshop is democratizing creativity for all — whether you're a seasoned professional or someone just starting out on your creativity journey — by making it possible for anyone to access Photoshop. Photoshop Camera is just a glimpse of what we have planned, and it's encouraging to see how large the community of creatives is embracing and building on the initial Photoshop Camera release. We can't wait to bring you even more cool new stuff in the future. Sign up for the preview here and stay tuned for more updates on Photoshop Camera coming soon!

e3d0a04c9c

## Download Adobe Photoshop 2021 (Version 22.2)Serial Number [Win/Mac] {{ New! }} 2022

Normally, you can use the Match (Choose) Local Features to quickly scale a photo, but in certain occasions, your photo may contain many things that you want to scale while retaining the local version. Scaling with the Match (Copy) Whole Image is the other choice. This is to quickly copy a whole shot and scale and change it. Nevertheless, if you move it, you need to redo it by hand. Now it turns to be easy with the function called Aspect Ratio and Trimming Tool. To create a mask, first, you must select the area you want to mask. Then, click the Create Mask button. Select a fill color and click OK. This will create the mask from the selection. To remove the mask, click on the Target Layer, and click Edit > Clear Mask. With the release of the previous versions of Adobe Photoshop, we have tried to summarise the several popular features of Photoshop in a summary. The release of Photoshop CS2 is quite an important milestone for the user base. Adobe was trying to cater their audience with several features by releasing new versions of the numerous set of features such as the user interface, new tools, user assistances and faster performance. The Reuse Adobe Photoshop Maxilinium Edition is an Essence for the Users to buy just for the awesome work of the professionals and those who love to change the way they used the tool in their daily life. The past several years have seen an explosion of design tools that are not Photoshop. Although Photoshop has become quite a bloated monster, it would be too easy to turn the clock back to a simpler time, when only Photoshop ruled for designers. Many of the younger users who were once heavily trained in Photoshop are now using tools like GIMP, InDesign and Fireworks to do their work. There are many designers who are both happy to use these tools and be able to use them to the same degree that they use Photoshop, and they're happy to do so.

photoshop 2020 download full version download photoshop for ipad pro photoshop brushes free download 2020 adobe photoshop classroom in a book (2020 release) pdf download photoshop 2020 32 bit crack download download photoshop 2020 soft98 download photoshop 2020 full version download photoshop 2020 for lifetime how do i download photoshop on my ipad download adobe photoshop ipad

Leveraging the new Adobe Photoshop features integrates its 2D features with the latest native features of the fastest and most demanding modern GPU systems for incredible speed and performance across devices like Macs, iOS, and Android. Now, Photoshop has a powerful new content-aware fill capability when the content of your image is similar to the fill that you used. You can also combine up to 16 images with the new Content-Aware Fill integration. Adobe Photoshop has long led the industry with its content-aware fill feature. Now, Photoshop has a powerful new content-aware fill capability when the content of your image is similar to the fill that you used. You can also combine up to 16 images with the new Content-Aware Fill integration. The new version of Photoshop further improves the reliability of its cloud integration, making it easy to access cloud-based assets from anywhere. This means that you will have access to a vast portfolio of content anywhere you are. The transition to the native GPU API should also reduce time-to-benefit, since Photoshop will no longer need to follow the legacy Imagination raster engine and should now be able to deliver on all of the latest native GPU acceleration capabilities. When it comes to Design, Photo Tools and Photo Retouching, most professional designers and photographers use Adobe Photoshop and Elements for

this work. The software is so powerful and customizable to allow all sorts of photo manipulation and editing, including:

- Sponge brush, pen and chalk printing
- Text tools for character recognition
- Neat auto-corrections
- Fake Edit and other pre-made edits
- Crop, rotate, add special effects
- Filter and adjustment layer
- Brush and shape tools
- Brush tool and eraser tools
- Path selection tools
- Layer style, masking and animation features
- Numerous different print plug-ins
- Direct printing

When using Adobe Photoshop a mixture of tools the selection, move, paint, or delete. These tools are made of loads of layers. The layers help to combine the images that are part of the image sequence. The image filing system is a preprocessor that helps a photographer or designer to create a sequence of images with the use of layers. Layering is used when creating more than one file, which will be saved as separate files. The file is independent; it will only be on the layer that is on the top, it will be on the file that is on the bottom or will be at the end of the sequence. Adobe Photoshop's layers can be used to create a new file, which means it is a sequential stream of material. Lower layers can be deleted, settings are much easier to manipulate, and even perform special effects and adjustments. When a Photoshop image comes into the industry, it is stored in a file that has multiple layers. This allows you to manipulate the image however you want. By deleting certain layers, you can customize an image to be the way you want. Once you get the hang of layers, you will be able to manipulate and move the layers to make you image look the way you want. There are tools that help you with editing text and image layers, which you can choose to be used. To make sure the image remains smooth, it is important to zoom in on the image that you created. Working with the tool options, you will be able to reactivate tools and add, move key points, and enlarge or reduce the resolution of the image.

 $\label{lem:https://soundcloud.com/wilcoranro1980/the-hunter-activation-code-generator \\ https://soundcloud.com/valeriyzfyak/vinnaithandi-varuvaya-1080p-movie-21 \\ https://soundcloud.com/bredoseecoc/toontrackezkeysfullvstiaaxrtasv124win-free-download \\ https://soundcloud.com/kindcuzanse1986/xstoryplayer-21-full-56 \\ https://soundcloud.com/yovnneyelkenn/baixar-filme-um-casal-quase-perfeito-4-dublado \\ https://soundcloud.com/nikitababvu/xforce-keygen-revit-2019-64-bit-windows-8 \\ \end{tabular}$ 

The most powerful photo editing software on the market today is Adobe Photoshop. And with over 200+ tools, you can achieve full editing for virtually any type of image. In almost every aspect, it is the best photo editing software available. Photo Editing with Photoshop has a steep learning curve, but it's well worth the effort. As a teacher, you should know that this **Adobe Photoshop Build Giveaways** has long been a preferred way to keep the number of subscribers. The most popular way to do it is to make use of the comments section in the post.But this is not as easy an option. You will have to have all the addresses of all your subscribers. It may be just fine with you, but it is

impossible if you are using the WordPress platform. So you need to have a tool to find all the email addresses in WordPress. Now that you know how to do it, it is time to present the best solution for **Adobe Photoshop Build Giveaways**. But, of course all this will not work if you have a huge list of email addresses. You know that you do not want to do this for free. If you are thinking about giving something, you would want to make sure that the people you are giving something to appreciate your kindness. Here are some tips that you can use to make sure that you have a happier recipient: This implies that you copy and paste the list of your email addresses. But if you have just a small number of them, you might need to use a tool which allows you to do bulk email forwarding of emails.

The photo editing tools in Adobe Photoshop do not only focus on tweaking the photo's exposure and color correction. They can also focus on others like lighting adjustment, photo retouching, compositing of color and white, and many more. It has the most in-depth user interface so that it does not matter how much practice you have. You can even go through multiple tutorials to familiarize yourself with the software. The adjustment layers in Photoshop offer a wide array of functions. We will briefly explain some of the best tool in Photoshop before we proceed with the other tools. Adjustment layers are small windows that allows you to edit your photo. They are specialized tools to enhance your photograph or the photo editor. They also offers nothing but excellent color and lighting adjusted from the other adjustment layers. Now the most popular and crucial feature of Photoshop is its filters which can be considered as your secret weapon when you want to make your photos shine. The Creative Suite offers many filters which will make any pixel away from the base or deflected image appear more stunning. Photoshop moderate the base color of a given image to change the appearance of the image. There are many photo editing tools in this software. Some are very basic and some are a bit more advanced. Check out these photo editing tools. Photoshop action: Do you need a great looking photo in an instant? Well, you can do just that with Photoshop actions. Using these actions, you can turn any ordinary picture into a great-looking picture. Layer mask: If your canvas picture is a bit difficult, you can add glamour and simplicity to any picture by using the layer mask. Photoshop quick mask: Another useful tool is Photoshop quick mask. You can add a simple ornaments to any picture with the help of this tool.